CSI Volume Snapshots: On the Way to Faster and Better Backups

Adnan Abdulhussein

Nolan Brubaker

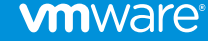

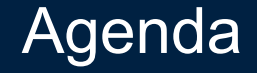

Intro to Container Storage Interface (CSI)

Kubernetes CSI API & Workflow

Demo

Future of CSI

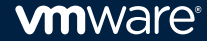

#### The state of Stateful in Kubernetes

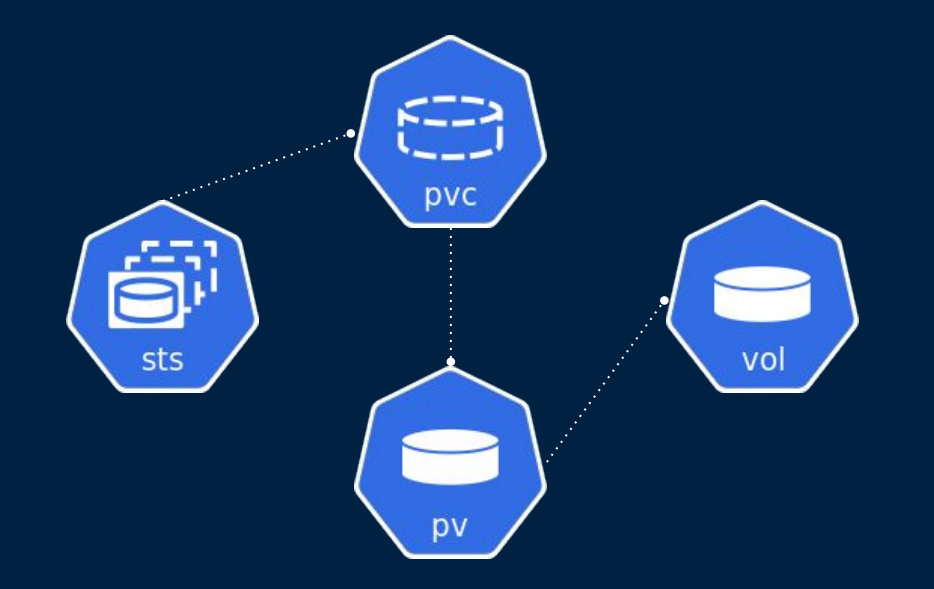

#### Stable APIs for storage provisioning

- StatefulSets
- PersistentVolumesClaims, PersistentVolume
- StorageClasses

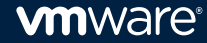

### Support for multiple storage providers

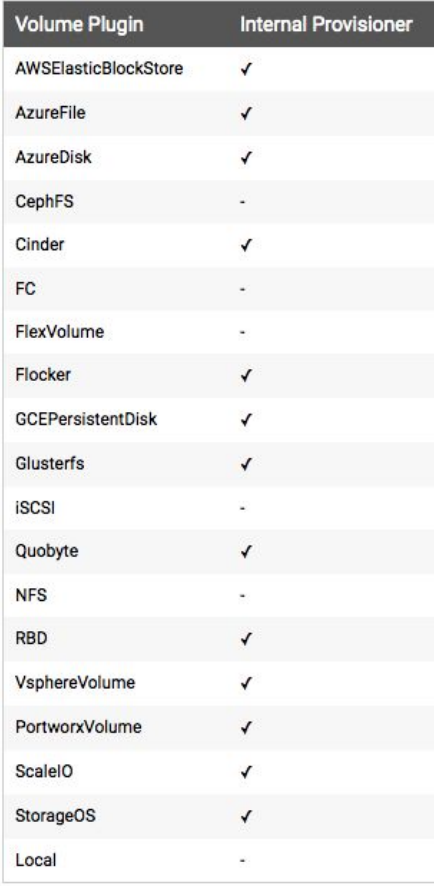

### Not every provider can go into core

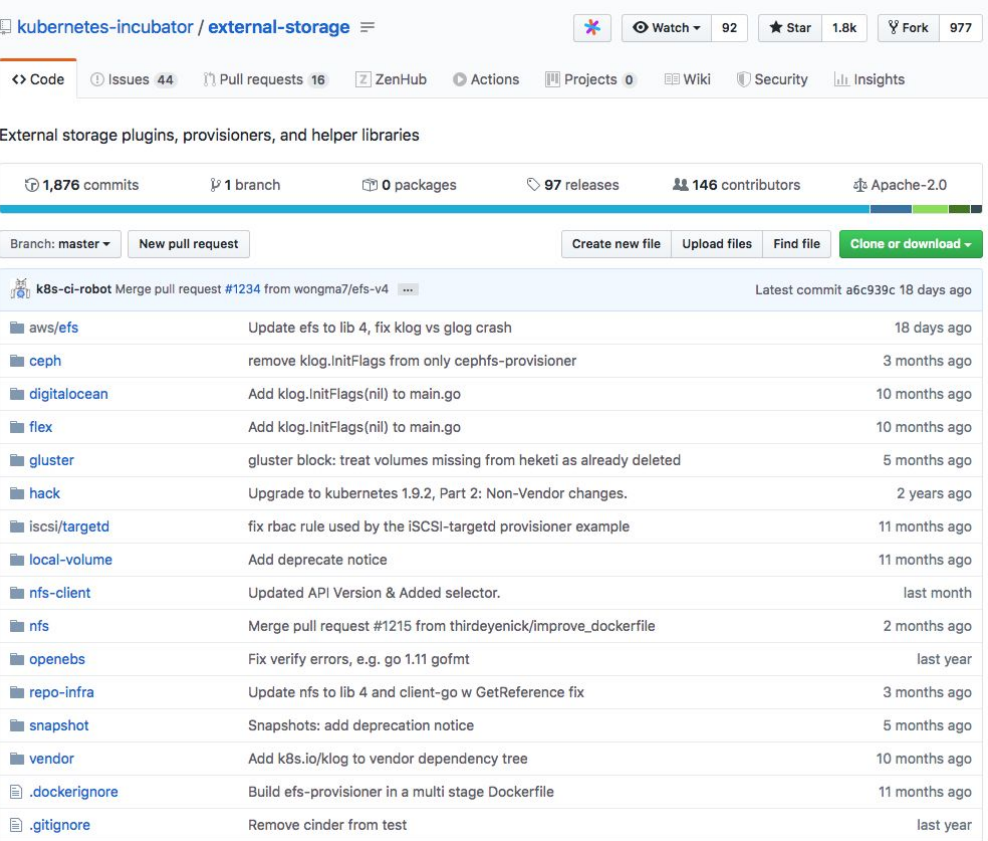

#### **vmware**®

#### Storage doesn't stop at provisioning

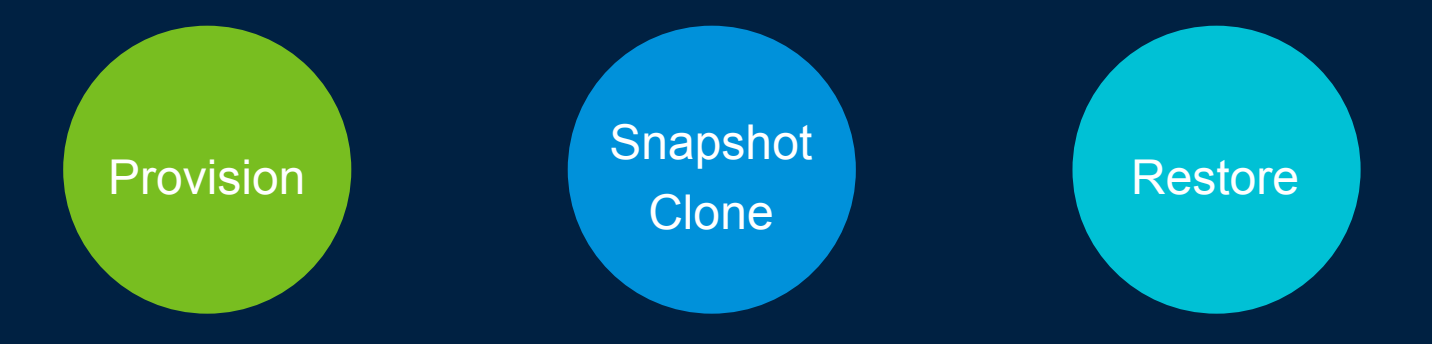

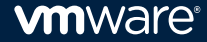

#### Backup and Disaster Recovery

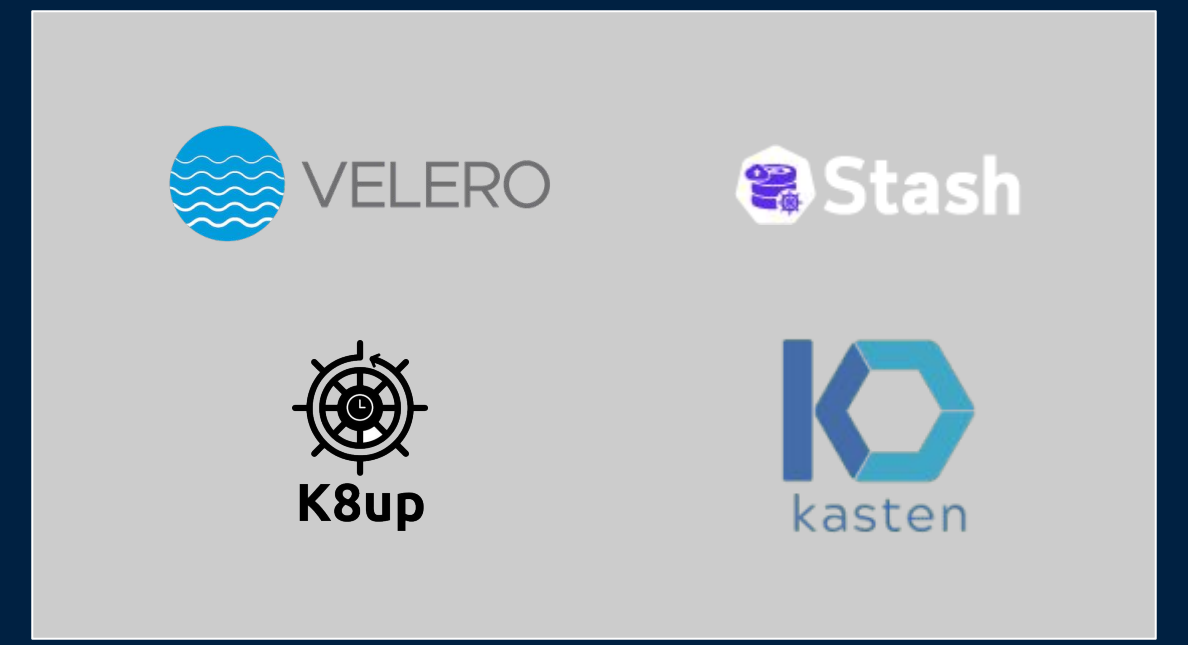

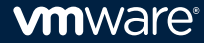

Storage providers need to support each orchestration system as well as different backup and DR solutions

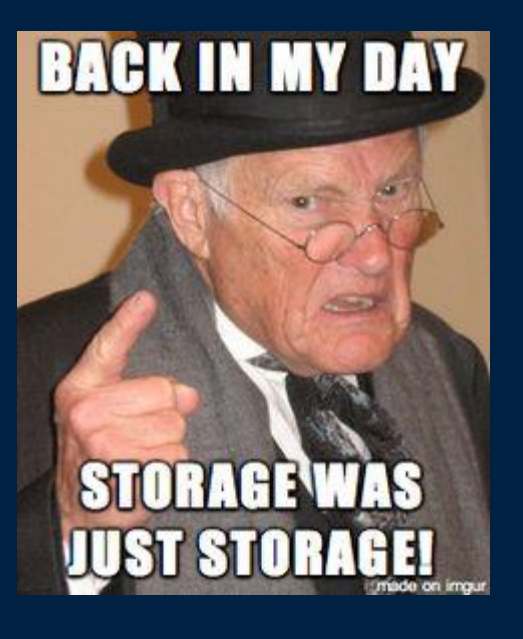

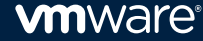

#### Container Storage Interface (CSI)

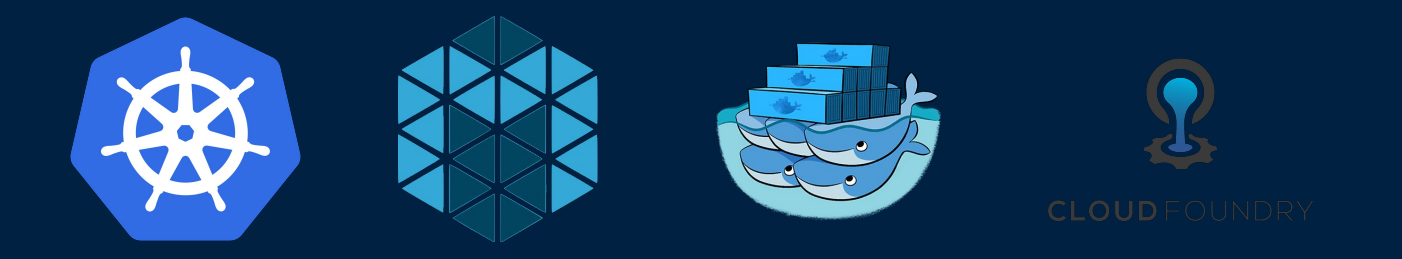

"Industry standard interface that will enable storage vendors to develop a plugin once and have it work across a number of container orchestration systems."

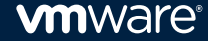

#### CSI gRPC API

#### service Controller {

rpc CreateVolume (CreateVolumeRequest) returns (CreateVolumeResponse) {}

rpc DeleteVolume (DeleteVolumeRequest) returns (DeleteVolumeResponse) {}

rpc ControllerPublishVolume (ControllerPublishVolumeRequest) returns (ControllerPublishVolumeResponse) {}

rpc ControllerUnpublishVolume (ControllerUnpublishVolumeRequest) returns (ControllerUnpublishVolumeResponse) {}

rpc ValidateVolumeCapabilities (ValidateVolumeCapabilitiesRequest) returns (ValidateVolumeCapabilitiesResponse) {}

rpc ListVolumes (ListVolumesRequest) returns (ListVolumesResponse) {}

rpc GetCapacity (GetCapacityRequest) returns (GetCapacityResponse) {}

rpc ControllerGetCapabilities (ControllerGetCapabilitiesRequest) returns (ControllerGetCapabilitiesResponse) {}

rpc CreateSnapshot (CreateSnapshotRequest) returns (CreateSnapshotResponse) {}

rpc DeleteSnapshot (DeleteSnapshotRequest) returns (DeleteSnapshotResponse) {}

rpc ListSnapshots (ListSnapshotsRequest) returns (ListSnapshotsResponse) {}

rpc ControllerExpandVolume (ControllerExpandVolumeRequest) returns (ControllerExpandVolumeResponse) {}

#### service Node {

rpc NodeStageVolume (NodeStageVolumeRequest) returns (NodeStageVolumeResponse) {}

rpc NodeUnstageVolume (NodeUnstageVolumeRequest) returns (NodeUnstageVolumeResponse) {}

rpc NodePublishVolume (NodePublishVolumeRequest) returns (NodePublishVolumeResponse) {}

rpc NodeUnpublishVolume (NodeUnpublishVolumeRequest) returns (NodeUnpublishVolumeResponse) {}

rpc NodeGetVolumeStats (NodeGetVolumeStatsRequest) returns (NodeGetVolumeStatsResponse) {}

rpc NodeExpandVolume(NodeExpandVolumeRequest) returns (NodeExpandVolumeResponse) {}

rpc NodeGetCapabilities (NodeGetCapabilitiesRequest) returns (NodeGetCapabilitiesResponse) {}

rpc NodeGetInfo (NodeGetInfoRequest) returns (NodeGetInfoResponse) {}

#### What CSI means for Kubernetes

Move all storage providers out-of-tree by Q4 2020 Embrace CSI as primary storage integration Introduce APIs for interacting with CSI drivers

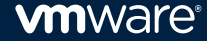

## How do we use it?

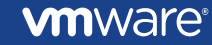

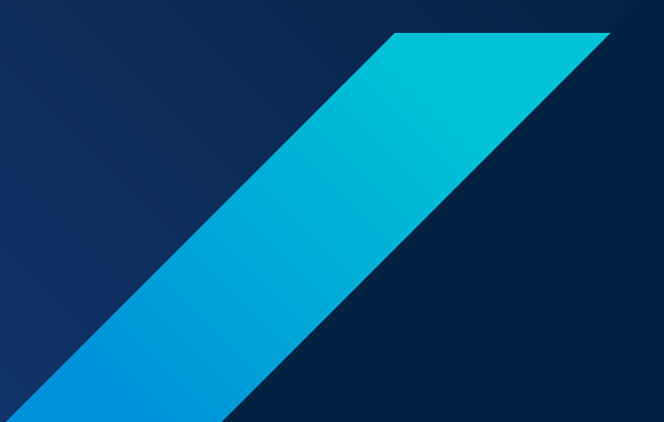

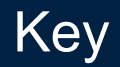

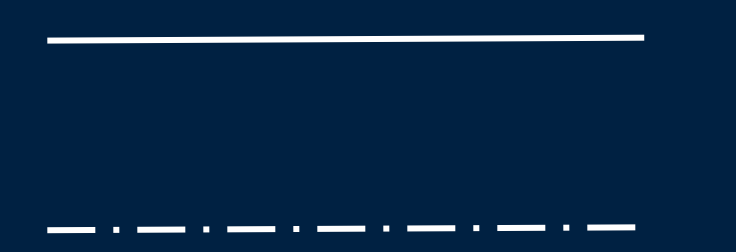

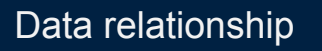

Code acting

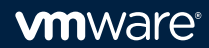

### Cluster before taking a snapshot

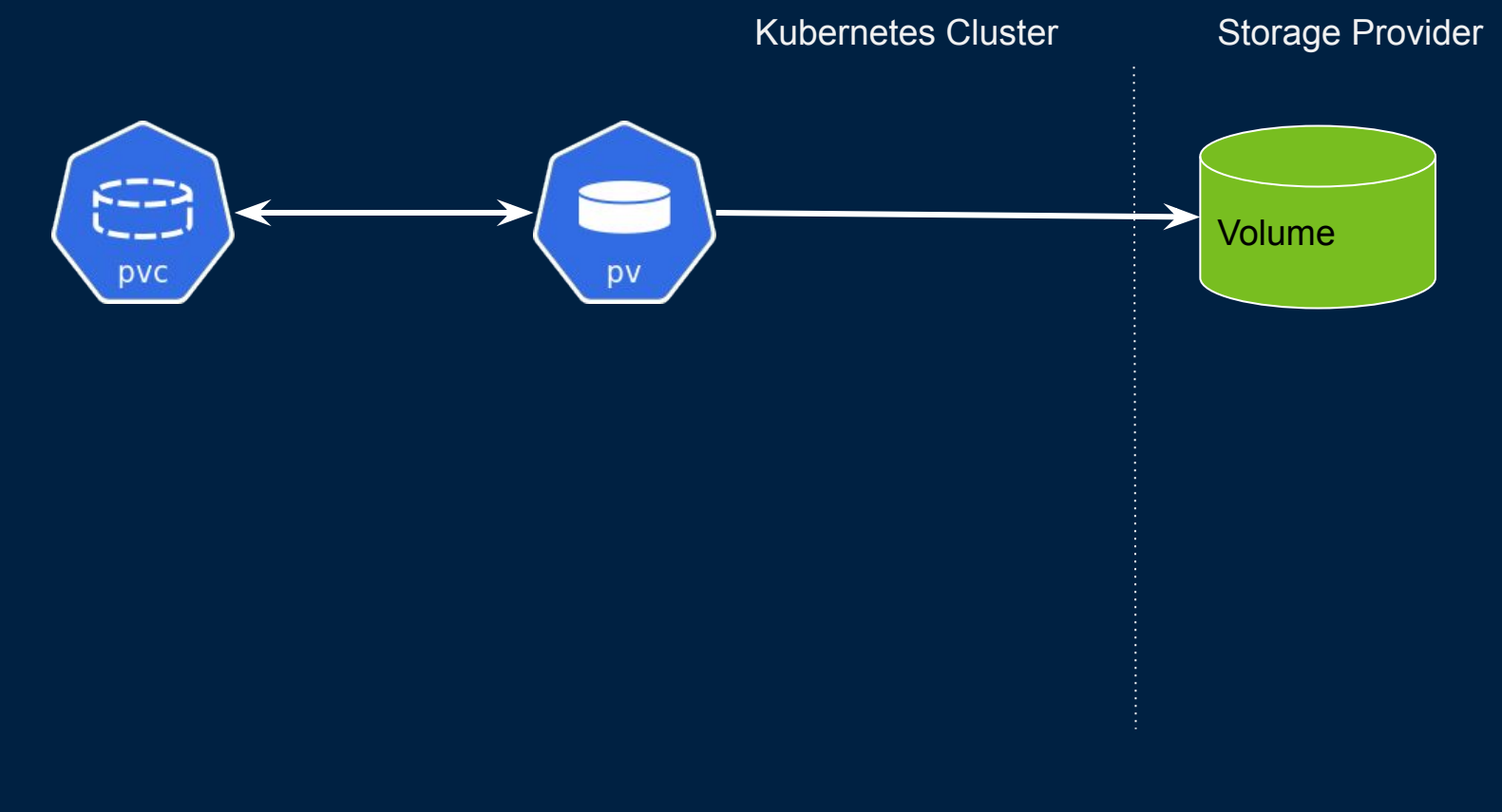

### VolumeSnapshot CRD

Namespaced CRD representing the snapshot

```
apiVersion: snapshot.storage.k8s.io/v1alpha1
kind: VolumeSnapshot
metadata:
   name: mysql-snapshot
   namespace: wordpress
spec:
   source:
    name: mysql-pv-claim
    kind: PersistentVolumeClaim
```
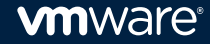

#### Cluster after submitting the snapshot

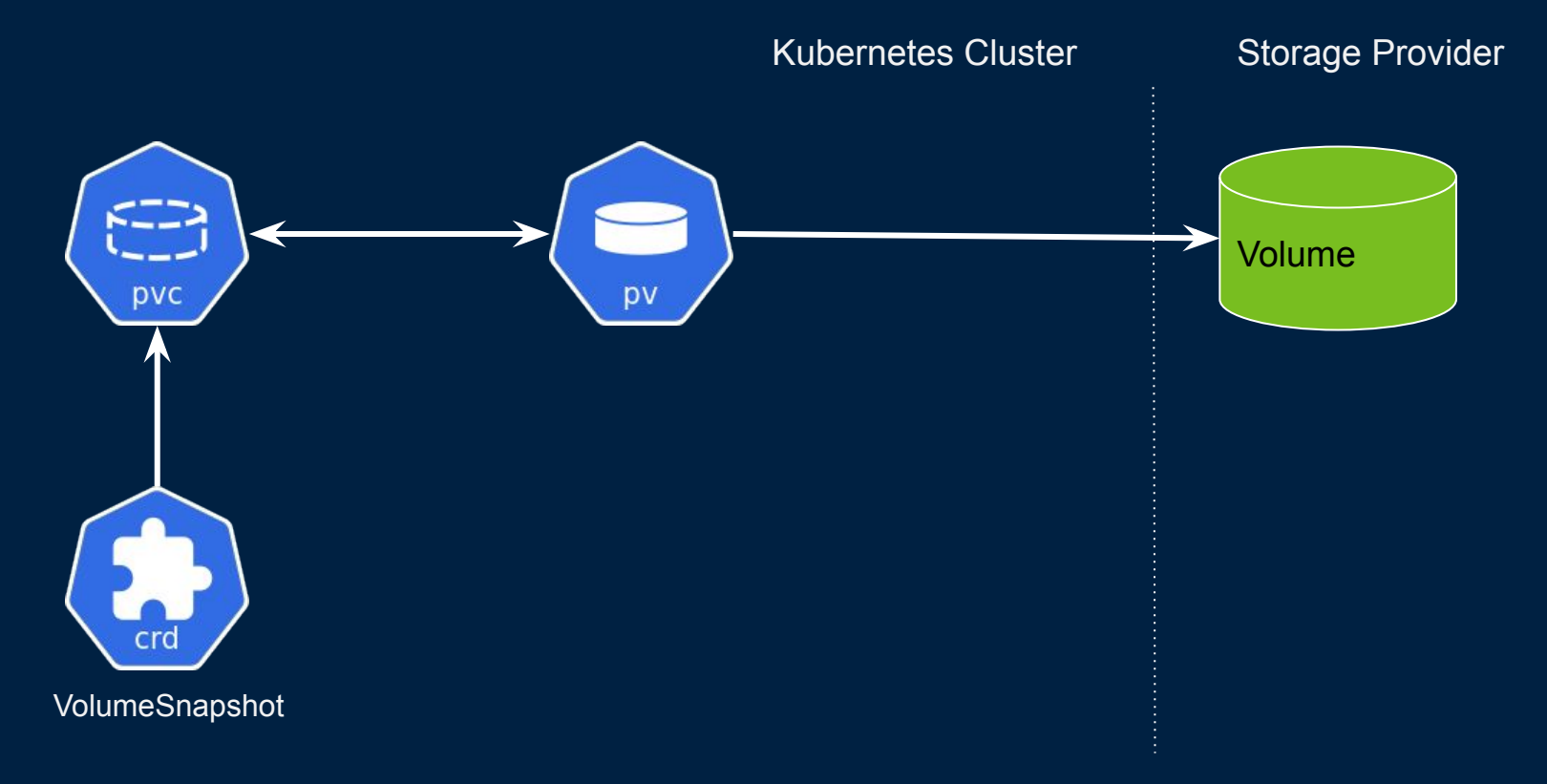

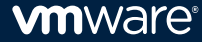

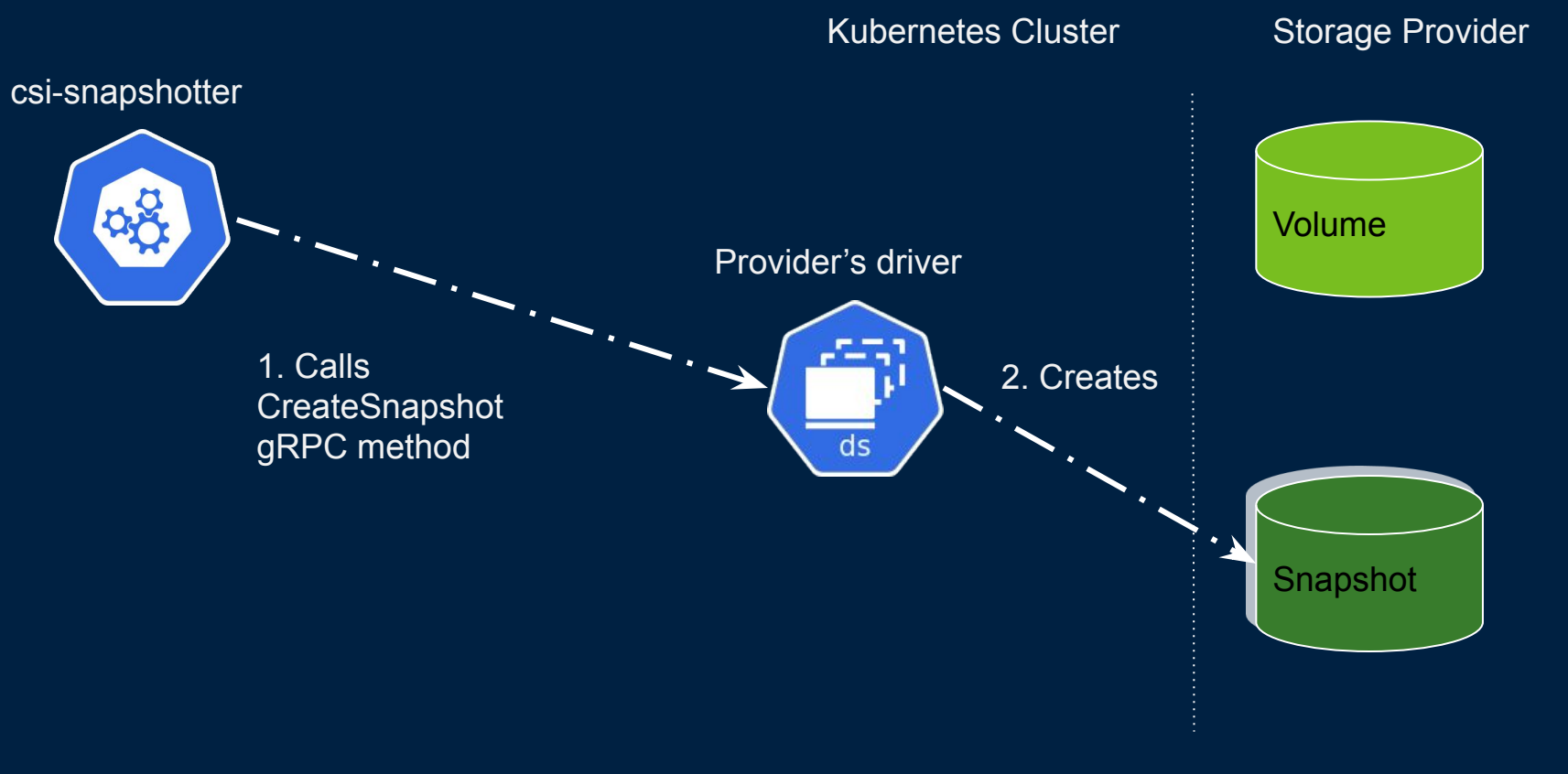

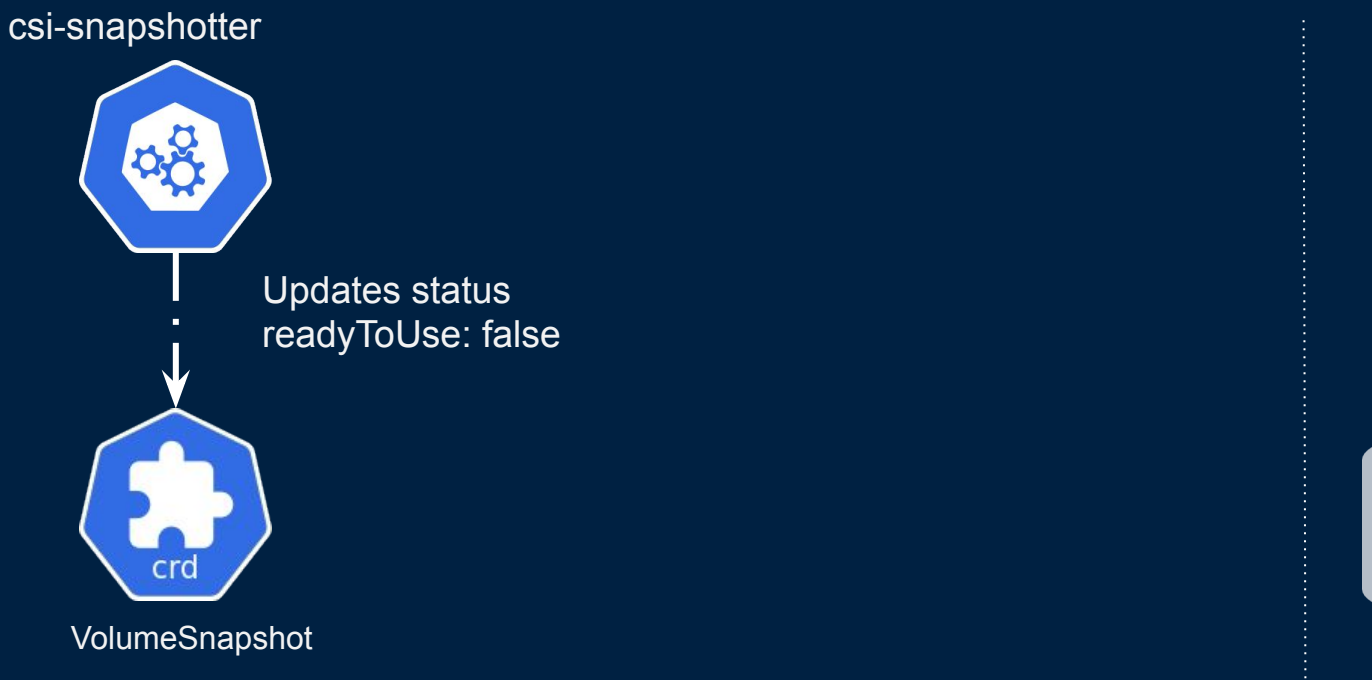

Kubernetes Cluster Storage Provider

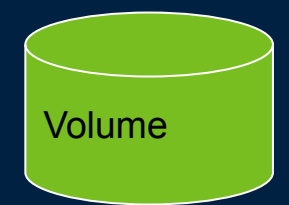

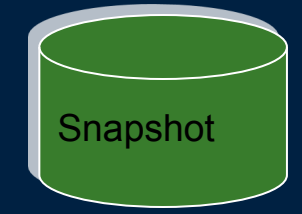

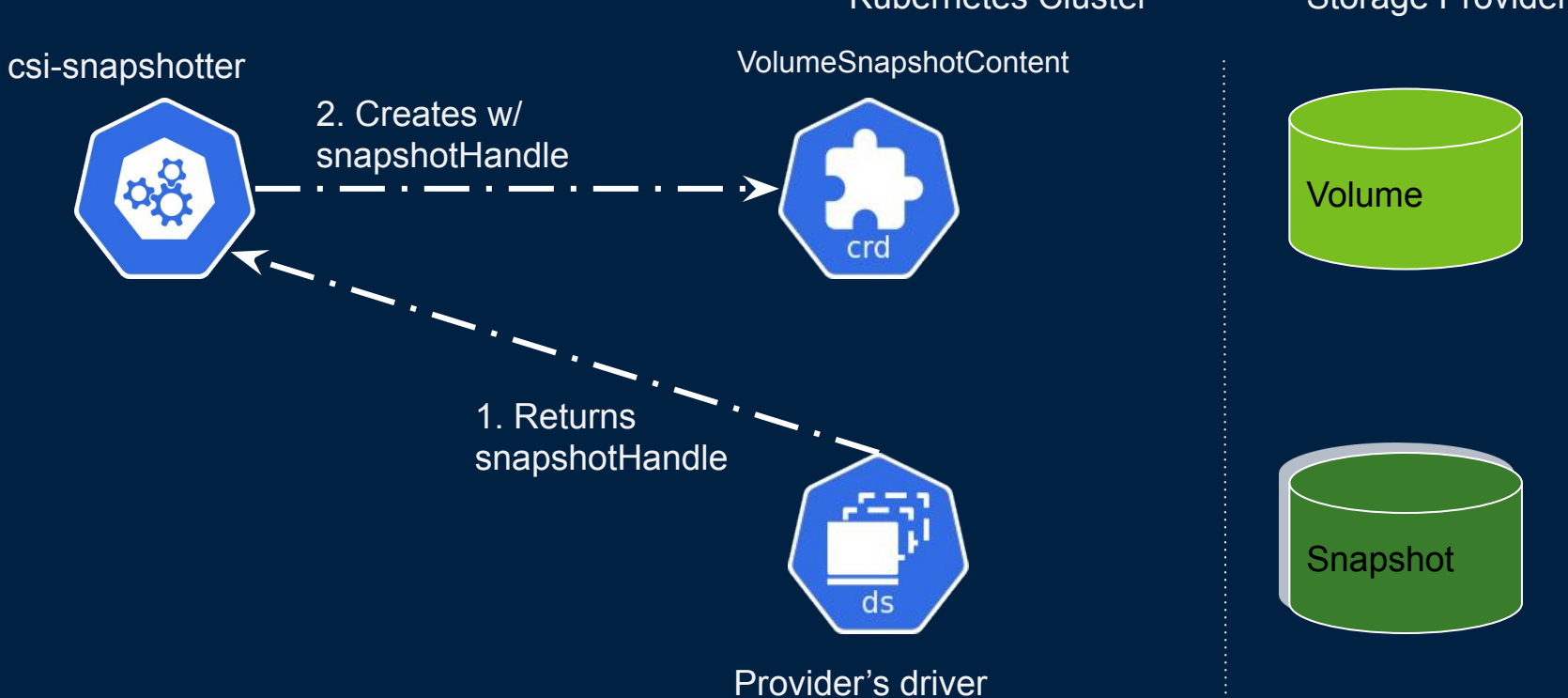

Kubernetes Cluster Storage Provider

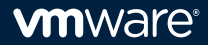

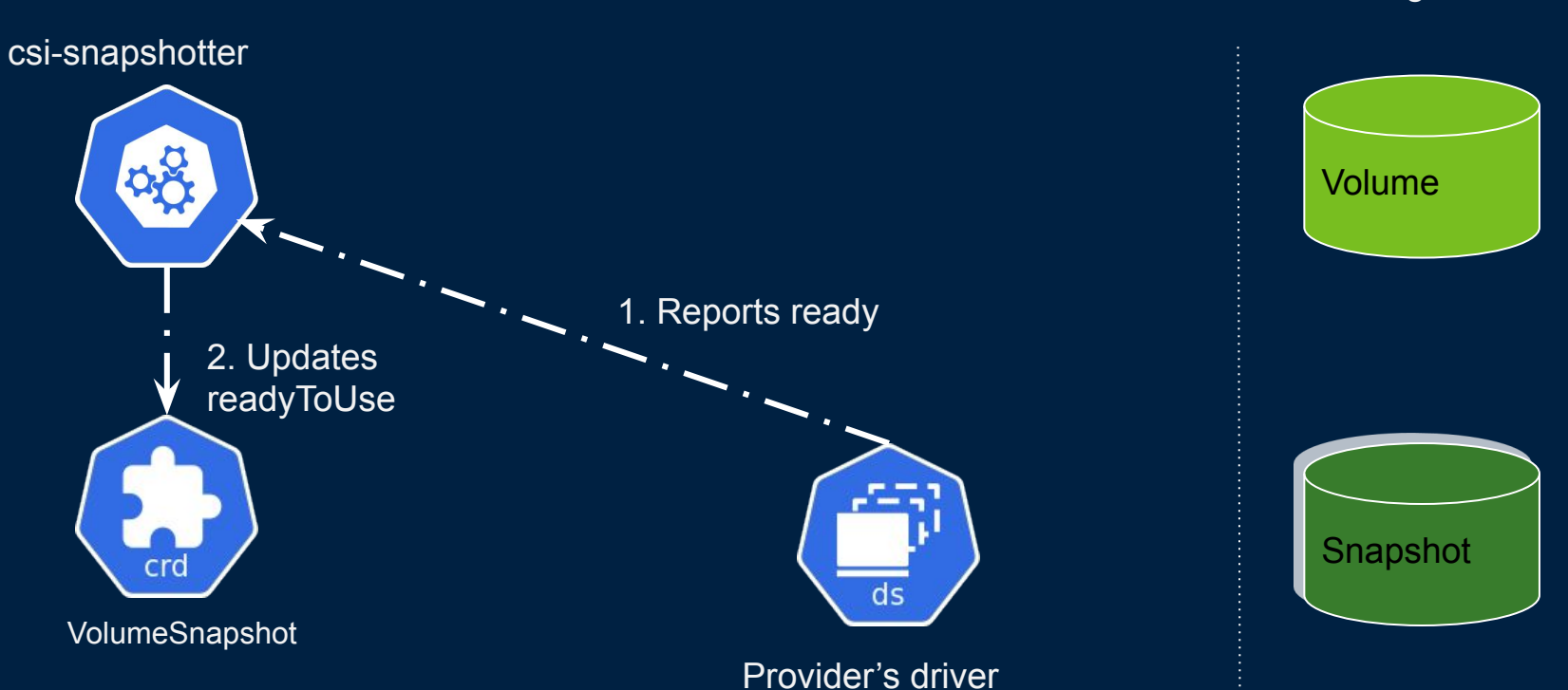

Kubernetes Cluster Storage Provider

### VolumeSnapshotContent

Cluster-scoped, links to the storage provider's snapshot

spec:

deletionPolicy: Retain snapshotClassName: csi-aws-vsc csiVolumeSnapshotSource: restoreSize: 21474836480 snapshotHandle: snap-0fcb35b19b90955e3 persistentVolumeRef: apiVersion: v1 kind: PersistentVolume name: pvc-8bd21b64-024b-11ea-bb60-02c4fcac63ba volumeSnapshotRef: apiVersion: snapshot.storage.k8s.io/v1alpha1 kind: VolumeSnapshot name: mysql-snapshot namespace: wordpress

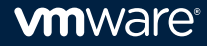

#### VolumeSnapshot CRD (Ready to Use)

Namespaced CRD representing the snapshot

```
 metadata:
  name: mysql-snapshot
  namespace: wordpress
 spec:
  snapshotClassName: csi-aws-vsc
  snapshotContentName: snapcontent-ba96923a-...-c4fcac63ba
  source:
       apiGroup: null
       kind: PersistentVolumeClaim
       name: mysql-pv-claim
 status:
  creationTime: "2019-11-11T19:37:43Z"
  readyToUse: true
  restoreSize: 20Gi
```
#### Cluster once snapshot is ready to use

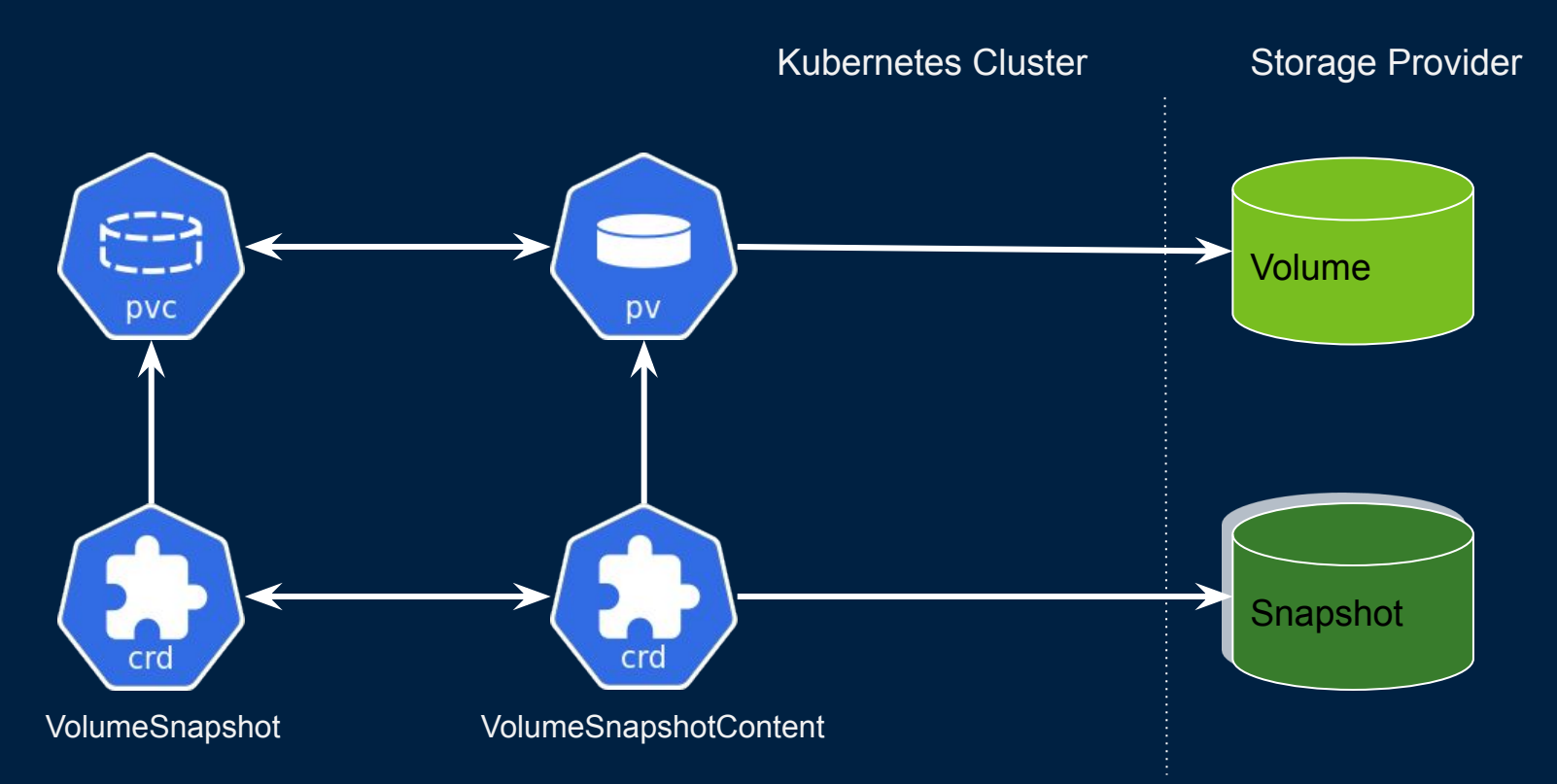

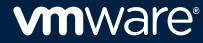

#### Create a new PVC **Restoring**

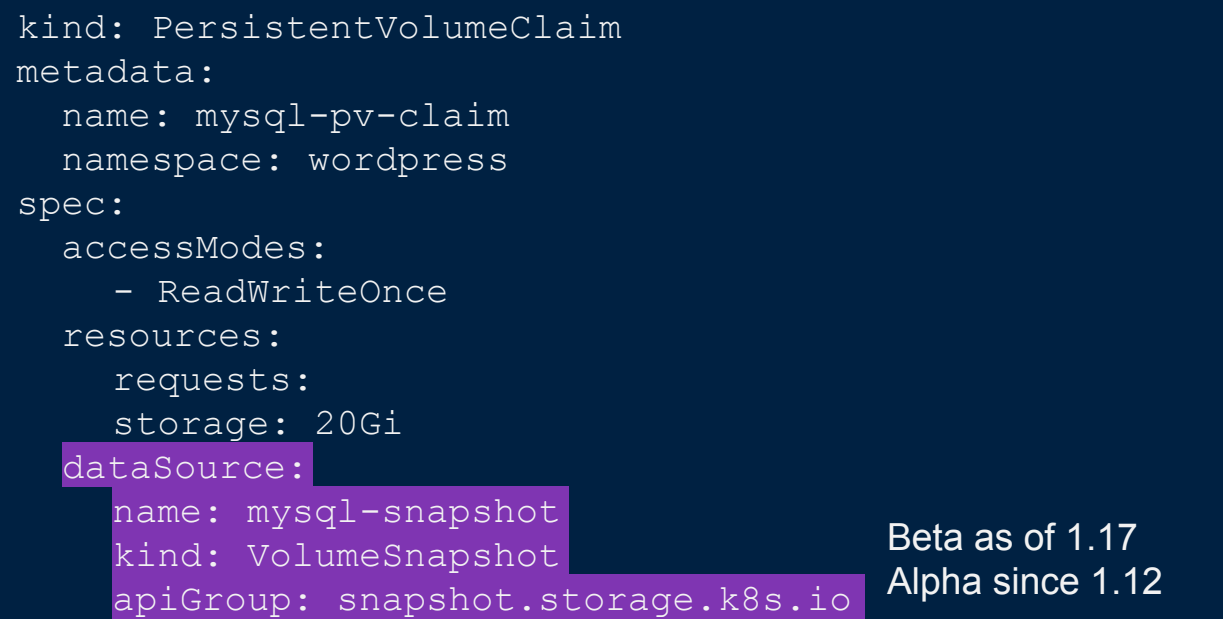

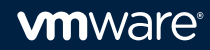

### CSI Snapshot CRD Relationships (Restore)

Kubernetes Cluster Storage Provider

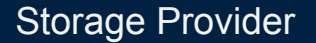

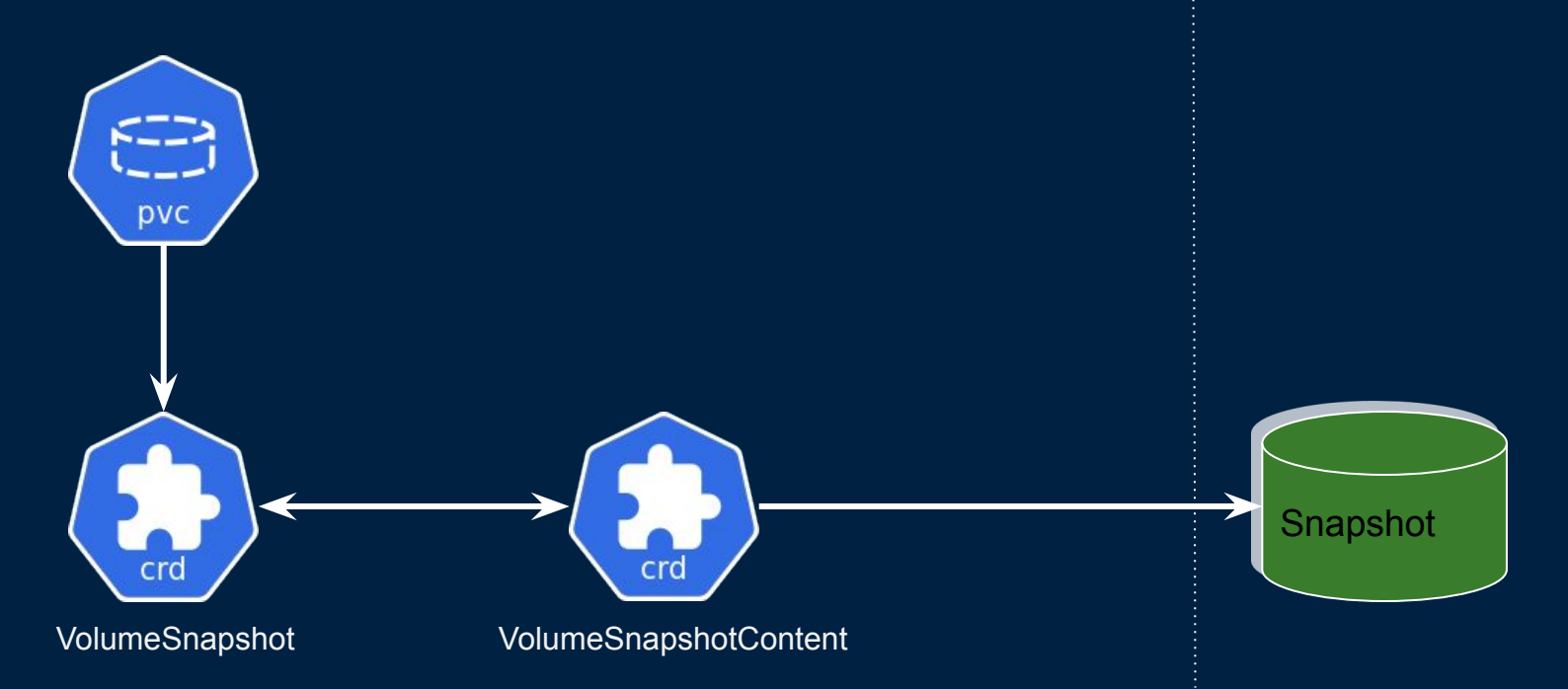

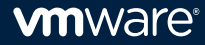

#### Restoring and reconciling state

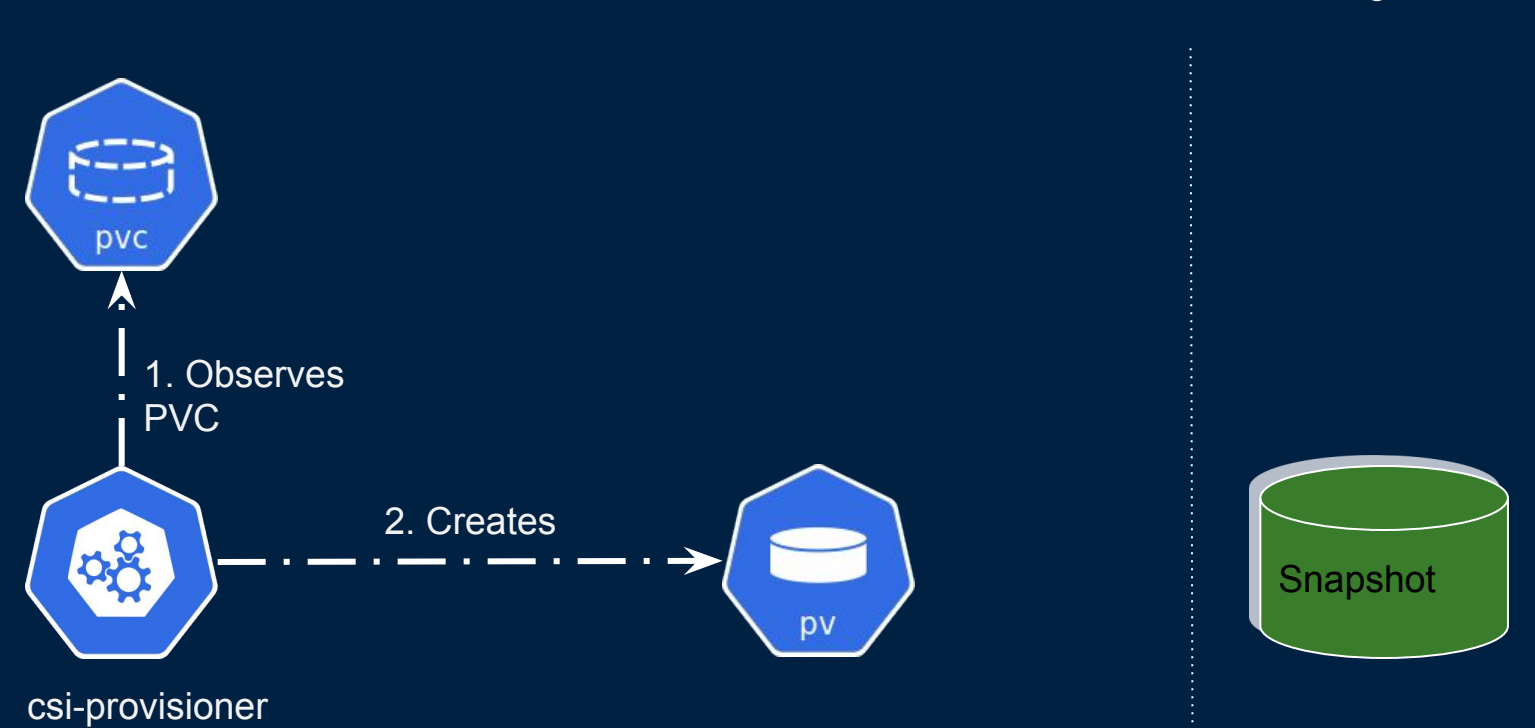

#### Kubernetes Cluster Storage Provider

### Restoring and reconciling state

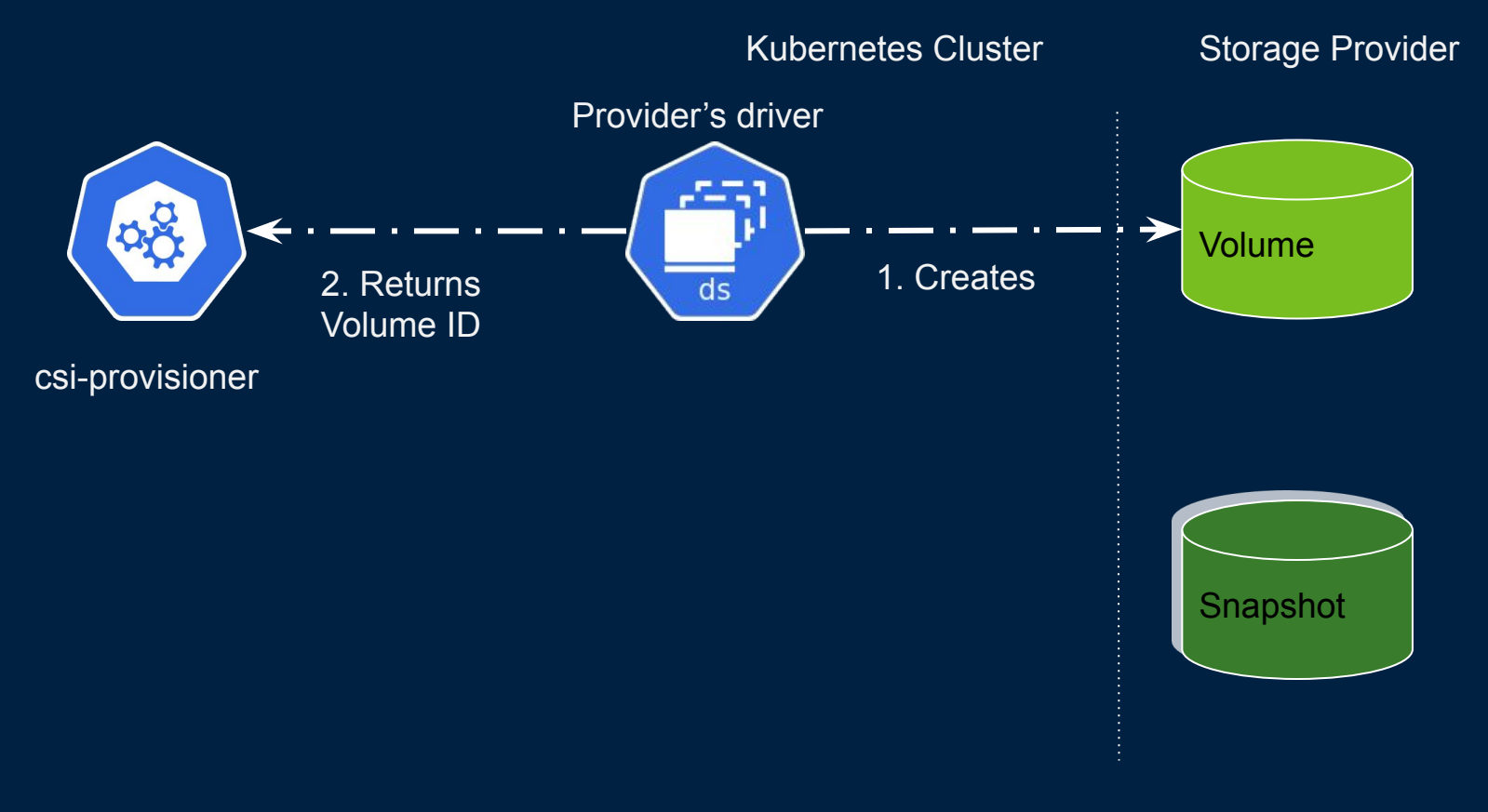

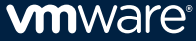

#### Restoring and reconciling state

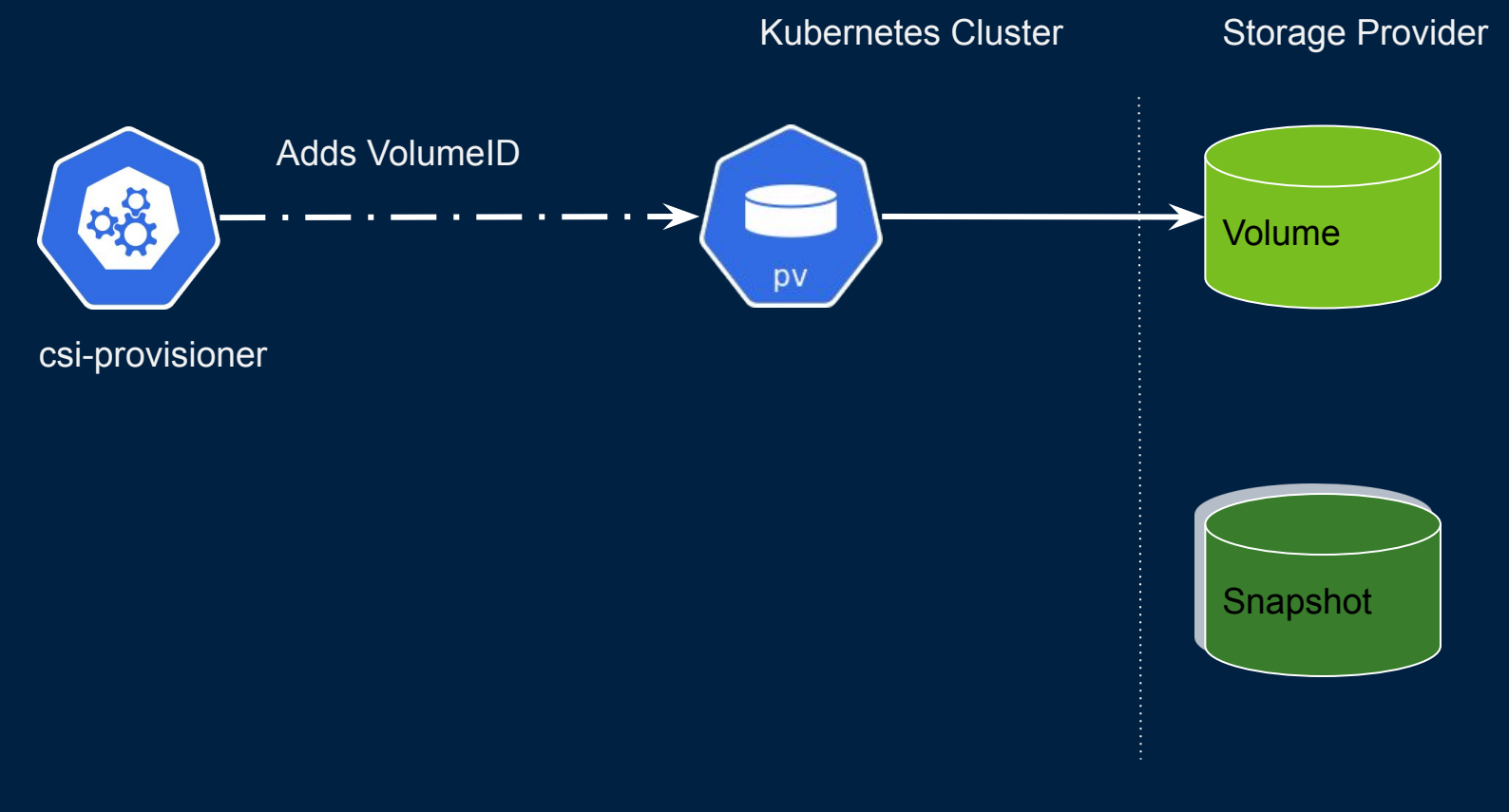

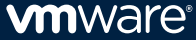

### CSI Snapshot CRD Relationships (Restore)

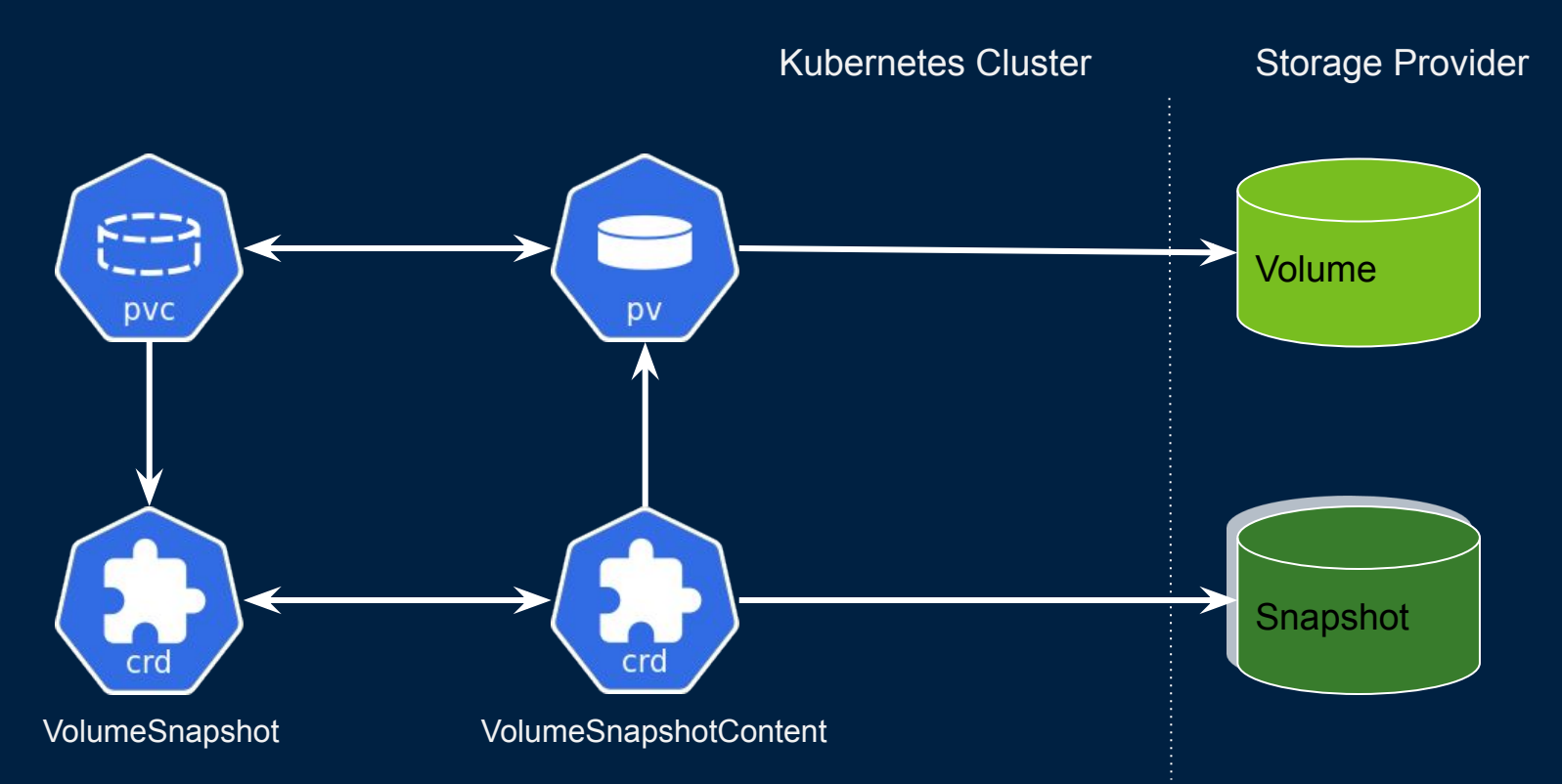

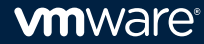

### VolumeSnapshotClass CRD

General Settings for Snapshots

Most significant fields:

**Snapshotter** Name of the CSI plugin that does the work

**Parameters** 

Key/values pairs to pass to the snapshotter plugin Varies based on the plugins

**DeletionPolicy** Retain or Delete

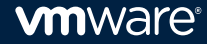

### CSI Snapshot CRD Relationships

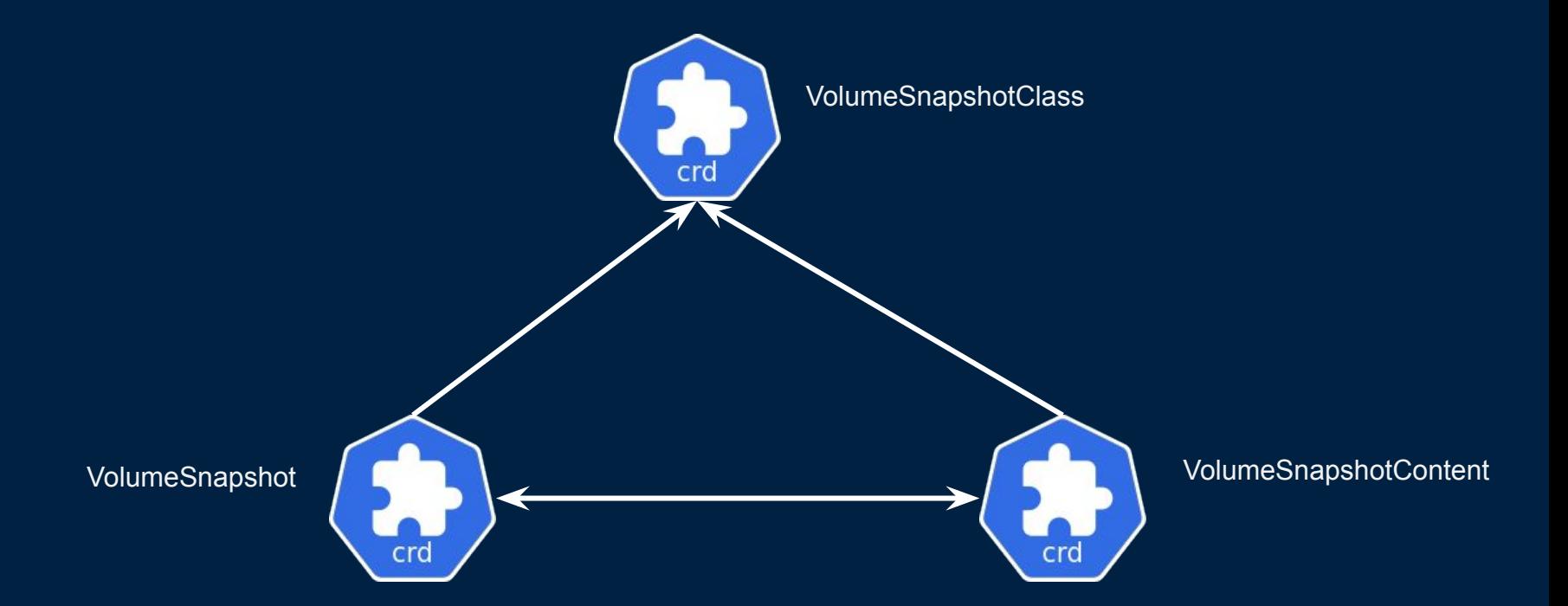

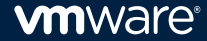

# Demo!

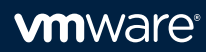

#### Future of CSI

More CSI drivers with snapshot capabilities Bring Snapshot CSI APIs to GA Tooling integration (e.g. Velero CSI plugin) ExecutionHook API

• Enable application quiescing and unquiescing

Stateful Application Data Management API

• App-level snapshot, cloning and restore APIs

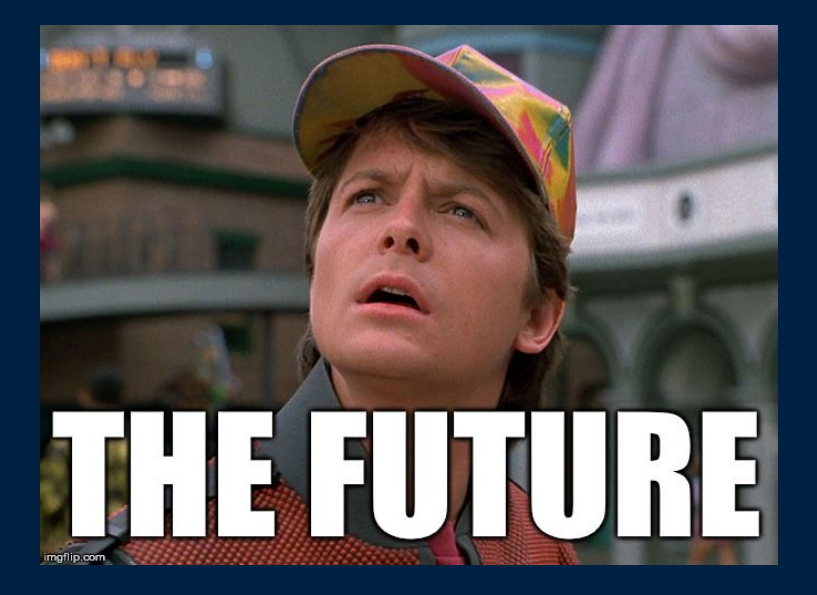

#### Where to contribute

#### SIG Storage

- KubeCon SIG Storage Intro/Deep Dive tomorrow @ 2:25pm
- #sig-storage on k8s Slack
- Thurs 9am PT biweekly meeting
- Mailing list, GitHub

#### CSI

- #csi on k8s Slack
- https://github.com/kubernetes-csi
- https://github.com/container-storage-interface

Demo: https://github.com/nrb/kubecon2019-demo/

# **Thank You**

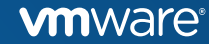